**AutoCAD Serial Number Full Torrent Free**

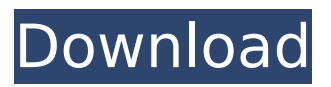

#### **AutoCAD Crack + Free [Updated]**

As the CAD industry grew, Autodesk gradually moved away from the exclusive use of microcomputers for CAD software and adopted other computer platforms, starting with the Apple Macintosh and soon, Apple II, IBM PC, and SGI workstations, and then laptops, tablets, and smartphones. In March 2004, Autodesk released AutoCAD Crack For Windows 2002, which ran on Microsoft Windows and was the first Windows-only CAD program. AutoCAD Activation Code is the oldest of Autodesk's commercially-available CAD applications. In October 2012, Autodesk released

# AutoCAD Crack Mac LT 2012, a desktop version of AutoCAD, which runs on Microsoft Windows, Linux, and Mac OS X. AutoCAD LT 2012 does not include some features available in AutoCAD. The History of AutoCAD The original design for AutoCAD was done in 1979 by Ron Gilbert and Ken Bowles at the Autodesk campus in Seattle, Washington, and was called Centura. It was intended to be an inexpensive low-end CAD system that would run on microcomputers. It was released in November 1981. In December 1982, Autodesk released the first version of AutoCAD, which was a desktop app running on a microcomputer with an internal graphics controller, and was initially designed to run on Hewlett-Packard's HP-1000 and HP-3000 series. The HP series were the first microcomputers with graphics capabilities, and had been designed for CAD applications. In 1983, Autodesk released a second version of AutoCAD (AutoCAD 80) that used the graphics modes of the microcomputer for

rendering. In 1984, AutoCAD was released for the

Apple II, followed by the Apple Macintosh in 1987. By the end of the 1980s, AutoCAD was the only CAD application available for desktop publishing and vector graphics. In May 1985, Autodesk released AutoCAD Plus, a version of AutoCAD with the functionality of a commercial CAD system, including a full-featured graphical user interface (GUI) and several add-on components that allowed it to handle architectural, mechanical, and engineering applications. In March 1989, AutoCAD LT was introduced as a low-cost version of AutoCAD, based on the original 80 version. In 1994, Autodesk released AutoCAD R14, a low-cost version of AutoCAD designed for use by architects and others who wanted

**AutoCAD Crack + Activator Free Download X64 [Updated] 2022**

AutoCAD also allows for "Partners" to create plugins to allow for nearly any imaginable functionality. Several well known partners include:Q: How to do a

complex text search for a complex array of text in a file? I need to search for a specific string pattern in multiple lines in a file. For example: (1) string A, string B and string C (2) string D (3) string E, string F and string G I need to search for "string A, string B and string C" to find all occurrences of the line 1. I need to search for "string D" to find all occurrences of the line 2. I need to search for "string E, string F and string G" to find all occurrences of the line 3. A:

You can use Awk or sed for this: awk 'NR==1 {found=\$0} NR==2 &&!/string D/ {print found; exit}' file or for GNU sed (which supports the | pipe): sed -n '/string A, string B and string C/p' file Here are some examples of a more complex search: search for an string (line with any number of words separated by one or more spaces) awk 'NR==1 {found=\$0} NR==2 &&!/string D/ {print found; exit}' file search for a string (line with any number of words separated by one or more spaces) awk 'NR==1 {found=\$0} NR==2 &&!/string D/ {print found; exit}' file search for a string (line with at least

one space, followed by a number of words and some optional words) awk 'NR==1 {found=\$0} NR==2 &&!/string D/ {print found; exit}' file search for a string (line with at least one space, followed by a number of words and some optional words) awk 'NR==1 {found=\$0} NR==2 &&!/string D/ {print found; exit}' file search for a string (line with two words, followed by a space, followed by a number of words) awk 'NR==1 {found=\$0} NR==2 &&!/string D/ {print ca3bfb1094

#### **AutoCAD Crack+ Patch With Serial Key**

Go to "Administration" (gear icon) and then "Options" (gear icon). The first option you need to check is: 1- The checkbox on "Connect to online server". When you click on it you'll be directed to the "Connect to online server" window. Make sure that you've ticked the "checkbox". Click on "ok". Go to "Update" button and select "Autocad" and click on "update" Login to your Autocad account. Enter your password and click on "ok". Using the cheat engine Use the cheat engine to get the autocad serial key First, you need to download the cheat engine from the link below. Run the cheat engine (Cheat engine.exe). From there you'll see the cheat engine window, click on "show CD Key". You'll be directed to a window where you'll have to paste your serial key. After you paste it, hit "execute". You'll be asked to hit "ok", "yes" or "cancel". Hit "yes" and you're done. You'll be

## asked if you want to load any language files. Hit "ok" and you're done. Now you're ready to use the game! Using a bypass There is a bypass to the cheat engine, you just need to download the program called "AutoCAD Jumper" and run it. You'll see a window that's asking you to select the country. Just type "AutoCAD" and click on "OK". Now you'll be directed to the "AutoCAD Jumper" window where you'll have to select the country. Once you've done that, you'll have to type in your activation code and press enter. You'll be asked if you want to update or not. Click on "Yes" and you're done! You can now use the cheat engine to activate the game

#### **What's New In AutoCAD?**

Matching Solids: Take advantage of the new Matching Solids dialog box to simplify drawing and fabrication workflows. Simplify the process of matching solids and ensure the correct parts are

# used where needed. (video: 1:17 min.) Slice and

Merge: Send and incorporate feedback using slices and merge—two new commands for importing, editing, and publishing slices and mesh and merging. (video: 1:13 min.) The Import and Export dialog box has been updated with new buttons for more convenient importing and exporting of parts and styles. (video: 1:07 min.) Append tools and commands from parametric models. When you create parametric models in an additional drawing or a library, quickly create append tools and other parametric commands. You can create parametric brushes and parametric surfaces. In addition, parametric sketch tools have been expanded to enable you to add splines, lines, and Bezier curves. (video: 1:08 min.) New mobile apps Mobile devices are now supported for creating or updating drawings in the cloud. Use the Mobile app to take advantage of the updated command set, including: Undo and Redo, a new Markup function, and other commands. Creating drawings in the cloud has been improved to

# enable faster uploads. The Append tool and command set have also been updated to take advantage of these features. (video: 1:27 min.)

Direct Linking: The new Direct Linking dialog box enables you to more easily link to references in other files or online cloud services. You can create links to references in other files and online cloud services, such as OneDrive or Google Drive, and publish the links to the cloud. (video: 1:18 min.) Online cloud services have been improved to enable faster uploads. The Append tool and command set have also been updated to take advantage of these features. (video: 1:19 min.) Changes to the New Layer commands Many of the New Layer commands have been updated to reduce time when using them. When creating a new layer, you can now navigate directly to the top and bottom of the drawing window and the layer stack, instead of having to navigate to the left and right. You can also create floating layers and layer groups quickly. In addition, new layer name display options have been

added to the New Layer dialog box. (video: 1:09 min.)

**System Requirements:**

Operating System: Windows Vista or later Windows 7 or later Windows 8 or later Mac OS X 10.9.5 or later Linux: Ubuntu 15.10 or later Red Hat Enterprise Linux 7.3 or later SUSE Linux Enterprise Server 12 Service Pack 2 or later CPU: 2.4 GHz Intel Core i3, i5, i7 2.6 GHz Intel Core i3, i5, i7 2.7 GHz Intel Core i3

### Related links:

<https://urmiabook.ir/autocad-23-1-crack-with-license-code-mac-win-updated-2022-2/> <http://thetruckerbook.com/2022/07/23/autocad-crack-full-product-key-download-x64-2022/> <https://healthyimprovementsforyou.com/autocad-2022-24-1-crack-3264bit-final-2022/> <https://defiomega.com/wp-content/uploads/2022/07/ysbvolk.pdf> <https://ak-asyl-mgh.de/advert/autocad-2022-24-1-crack-x64/> <https://aposhop-online.de/2022/07/24/autocad-crack-download-mac-win-4/> <https://fraenkische-rezepte.com/autocad-crack-download-for-pc-latest-2022/> https://208whoisgreat.com/wp-content/uploads/2022/07/AutoCAD Crack Keygen Full Ver sion Free Download Updated 2022.pdf [https://livesextransvestite.com/wp-content/uploads/2022/07/AutoCAD\\_Updated\\_2022.pdf](https://livesextransvestite.com/wp-content/uploads/2022/07/AutoCAD_Updated_2022.pdf) [https://bizzclassified.us/advert/autocad-24-0-crack-lifetime-activation-code-free-download](https://bizzclassified.us/advert/autocad-24-0-crack-lifetime-activation-code-free-download-latest/)[latest/](https://bizzclassified.us/advert/autocad-24-0-crack-lifetime-activation-code-free-download-latest/) <https://expressionpersonelle.com/autocad-20-1-crack-with-key-updated/> <https://kirschenland.de/wp-content/uploads/2022/07/prymath.pdf> <http://www.perfectlifestyle.info/autocad-crack-serial-key-latest/> [https://www.arunachalreflector.com/2022/07/23/autocad-crack-product-key-full-free](https://www.arunachalreflector.com/2022/07/23/autocad-crack-product-key-full-free-download/)[download/](https://www.arunachalreflector.com/2022/07/23/autocad-crack-product-key-full-free-download/)

<https://johnsonproductionstudios.com/2022/07/23/autocad-crack-final-2022-5/> <http://tlcme.org/2022/07/23/autocad-2019-23-0-crack-product-key-full-download/> [http://dottoriitaliani.it/ultime-notizie/senza-categoria/autocad-24-1-crack-with-key](http://dottoriitaliani.it/ultime-notizie/senza-categoria/autocad-24-1-crack-with-key-download-3264bit/)[download-3264bit/](http://dottoriitaliani.it/ultime-notizie/senza-categoria/autocad-24-1-crack-with-key-download-3264bit/)

<https://healinghillary.com/wp-content/uploads/2022/07/berrmar.pdf> <https://abbasiyatoday.com/wp-content/uploads/2022/07/AutoCAD-19.pdf> [https://blogdelamaison.com/wp-](https://blogdelamaison.com/wp-content/uploads/2022/07/AutoCAD_Crack___Download_Updated_2022.pdf)

[content/uploads/2022/07/AutoCAD\\_Crack\\_\\_\\_Download\\_Updated\\_2022.pdf](https://blogdelamaison.com/wp-content/uploads/2022/07/AutoCAD_Crack___Download_Updated_2022.pdf)